# **Base Distribution - Story # 40319**

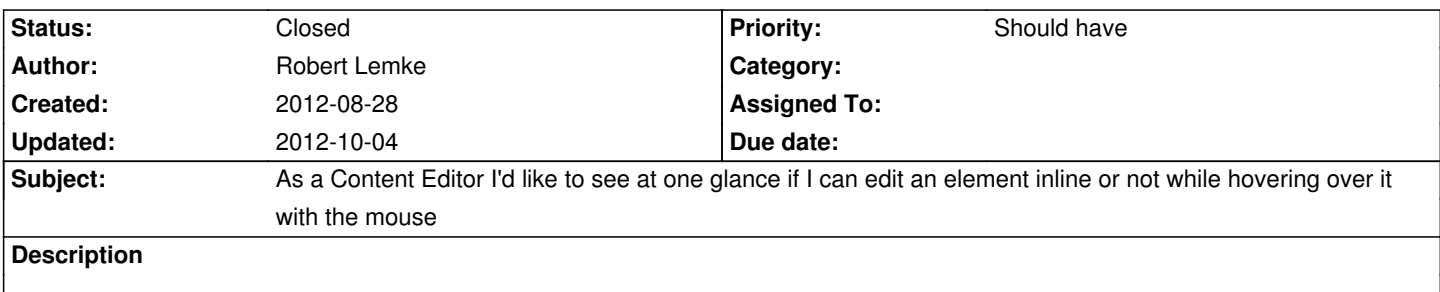

### **History**

#### **#1 - 2012-09-20 09:58 - Sebastian Kurfuerst**

- *Target version set to Sprint 10 (1.0 TP1)*
- *Position deleted (35)*
- *Position set to 17*

## **#2 - 2012-09-20 09:58 - Sebastian Kurfuerst**

- *Status changed from New to Resolved*
- *Position deleted (17)*
- *Position set to 17*

# **#3 - 2012-10-04 16:02 - Markus Goldbeck**

*- Status changed from Resolved to Closed*